**【アップデート】 ホワイトリスト登録追加機能 (Android端末のみ)**

## **Android OS11以降でも、端末内にインストール済みのアプリを表示することが可能になりました。 これによって簡単に広告表示したいアプリをボタン一つでホワイトリスト登録することが出来ます。**

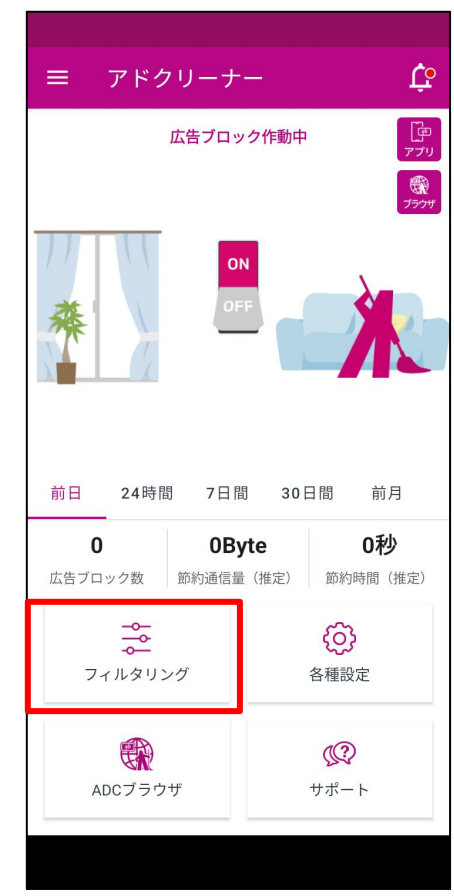

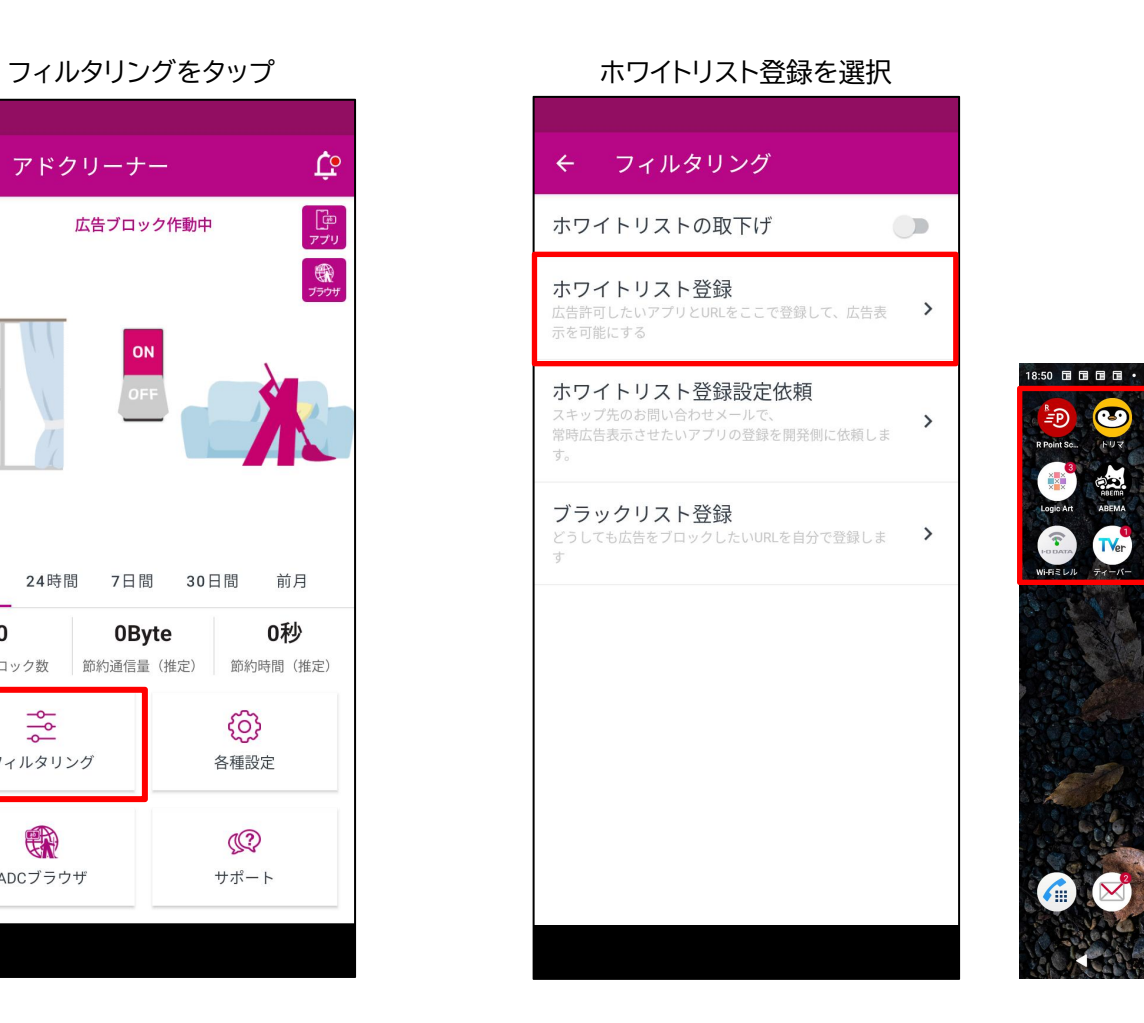

端末内のアプリから 広告表示したいアプリを選択

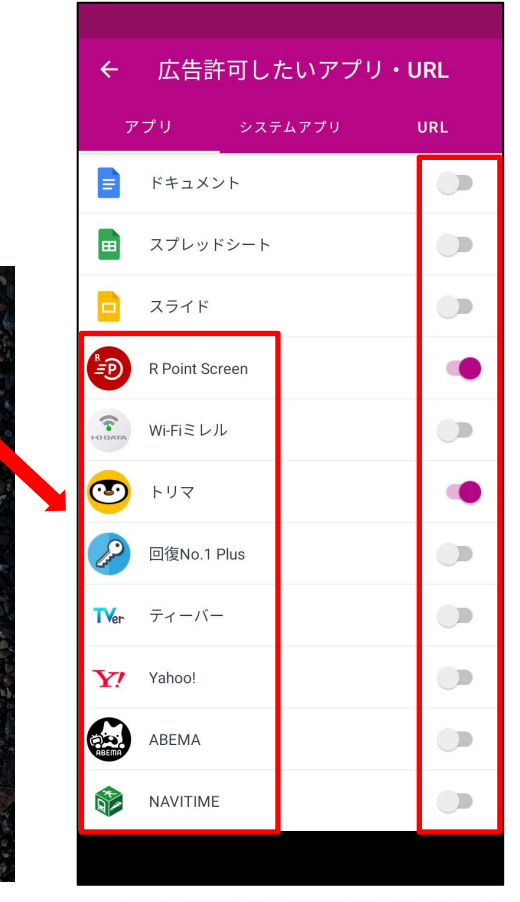

**O** 71.4 869%